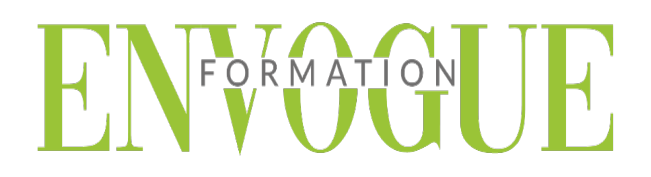

# **PRE-REQUIS**

Il est nécessaire d'être initié à l'utilisation d'un ordinateur et maitriser internet.

### **PUBLIC CONCERNES**

Cette formation s'adresse à tout public.

### **DELAIS D'ACCES**

Les dates sont à convenir directement avec le centre ou le formateur. Les formations sont disponibles toute l'année en présentiel et/ou distanciel.

# **MODALITES D'ACCES**

L'accès à nos formations peut être initié, soit par un particulier, soit par l'employeur, soit à l'initiative du salarié avec l'accord de ce dernier. Votre CPF est mobilisable pour certaines de nos formations. Les demandeurs d'emploi peuvent aussi avoir accès à nos formations. N'hésitez pas à prendre contact avec nous.

# **REFERENCES REGLEMENTAIRE**

Les conditions générales de vente et le règlement intérieur sont consultables sur notre site internet.

# **ACCESSIBILITE :**

Les personnes en situation d'handicap souhaitant suivre cette formation sont invitées à nous contacter directement, afin d'étudier ensemble les possibilités de suivre la formation.

**CONTACT :**  Du lundi au vendredi de 9h à 18h. Tel : 09 83 23 17 65 [contact@envogueformation.com](mailto:contact@envogueformation.com)

## **PROGRAMME WIX**

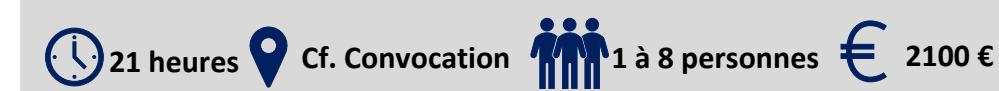

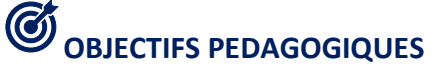

Les stagiaires seront capables de :

- D'installer et utiliser Wix
- $\triangleright$  Créer un site web simple
- Créer une boutique e-commerce
- $\triangleright$  Configurer votre nom de domaine
- $\triangleright$  Gérer le design et les différents paramètres visuels
- $\triangleright$  Intégrer des formulaires de contact, plans intéractifs, vidéos, etc.

# **MOYENS ET METHODES PEDAGOGIQUES**

Un intervenant qualifié accompagne les participants pendant toute la durée de la formation. Nous mettons à disposition des ordinateurs, salle de réunion, une imprimante, des supports de cours et un accompagnement informatique :

- $\triangleright$  Présentation et étude de cas
- $\triangleright$  Exercices et applications sur des cas concrets
- $\triangleright$  Participation active
- > La pédagogie est adaptée aux adultes

# **MODALITES D'EVALUATION**

- $\triangleright$  Test d'entrée en formation
- $\triangleright$  Feuille de présence
- $\triangleright$  Évaluation des acquis du stagiaire par mises en situation
- $\triangleright$  Questionnaire de satisfaction
- $\triangleright$  Certificat de réalisation

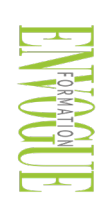

ENVOGUE FORMATION – 16 boulevard Saint-Germain 75005 Paris - Siret : 898 620 117 000 17 Email : [contact@envogueformation.com](mailto:contact@envogueformation.com) - [www.envogueformation.com](http://www.envogueformation.com/) Document actualisé le : 08/08/2023 Tel : 09-83-23-17-65

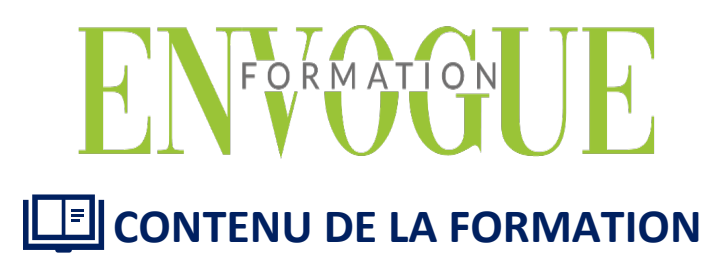

### **QU'EST-CE QU'UN CMS?**

- $\triangleright$  Enregistrement sur wix.com
- Choisir un modèle de site (template) et créer son site
- Découverte de l'interface
- $\triangleright$  Les pages
- $\triangleright$  Nom de la page
- $\triangleright$  Adresse de la page
- Paramètres et référencements
- Changement de style de page
- $\triangleright$  Transitions des pages
- $\triangleright$  Dupliquer une page
- $\triangleright$  Supprimer une page
- $\triangleright$  Publication du site

#### **MISE EN PLACE DU RGPD**

- $\triangleright$  Menu Version ordinateur ou version smartphone
- $\triangleright$  Accès aux pages
- Annuler la dernière action Copier/coller
- Grille de repères
- $\triangleright$  Règles
- $\triangleright$  Aperçu du site
- $\triangleright$  Enregistrer le site
- $\triangleright$  Publier le site
- $\triangleright$  Booster le site
- $\triangleright$  Avis des amis
- $\triangleright$  Barre des outils
- $\triangleright$  Design
- $\triangleright$  Arrière-plan, couleurs, choix des polices
- $\triangleright$  Ajouter des objets sur les pages : Textes, images, galeries, médias, formes, boutons, menus) Ajouts d'applications (widgets) Zoning : Entête, page et pied de page
- $\triangleright$  Responsive site : Mise en page différenciée de la version smartphone

### **OPTIMISATION DES IMAGES POUR LE WEB**

- Ajouter vos textes et les mettre en page
- ▶ Créer des lignes de séparation
- Maîtriser les bandeaux et les colonnes
- $\triangleright$  Ajouter des objets (boutons, icônes, formes, etc.)
- $\triangleright$  Outils marketing
- Créer des fenêtres pop-up
- Créer et gérer des fenêtre pop-up

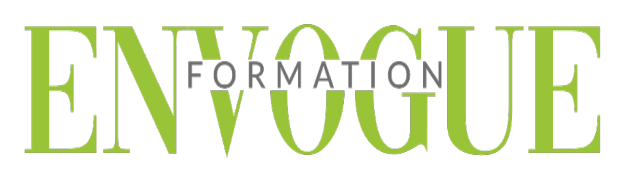

#### **CREER ET ENVOYER UNE NEWSLETTER**

- Création d'un formulaire de contact
- Mise en place d'automations
- Ajouter une boutique en ligne
- Créer et configurer sa boutique
- Choisir le module pour sa boutique : Vente / Réservation / Service
- Définir les moyens de paiement
- Définir les frais de port et gérer les transporteurs
- Définir les différentes catégories
- $\triangleright$  Créer ses articles
- Gérer ses articles
- ▶ Création de coupon de réduction
- Mise en place d'un module de chat